# Jak se píšebakalářská práce?

**Smysl BP Formální náležitosti**Č**ásti BP Grafické p**ř**ílohy Citace literaturyÚpravy textu**

# **Smysl bakalá**ř**ské práce**

- Studijní řád podle čl. 7 odst. 1 je bakalá řskéstudium řádně ukončeno státní závěrečnou<br>zkoučkou její seušéstí je skhojska-hakaléřské kou – Jell Soucasti je opnajopa pakajarsk zkouškou – její součástí je obhajoba bakalářskápráce
- Profesní růst – 1. publikace
- Bakalářská práce má prokázat, že student je schopen se orientovat <sup>v</sup> zadaném tématu <sup>a</sup>dokáže srozumitelně definovat cíle a hypotézy.<br>Dráce bývá obvykle rečerěníhe eberektery, ele Práce bývá obvykle <u>rešeršního charakteru,</u> ale může obsahovat i vlastní výsledky. V každém případě jde <sup>o</sup> ucelené <sup>a</sup> uzav řenédílo.

### **Formální náležitosti**

### **http://www.sci.muni.cz/ofiz/studium/zasady.pdf**

### **Práce je psána**

- Na formátu A4 •
- **•** Jednostranně •
- Fonty Times New Roman/ Arial
- Velikost písma <sup>12</sup> /11
- •Řádkování 1,5; okraje stránky <sup>2</sup> cm
- Odsazování odstavců
- Rozsah 20-30 (max 60) stránek <sup>v</sup> četně grafických <sup>p</sup> říloh
- Jazykčeský nebo slovenský <sup>+</sup> anotace CZ, AN•
- (https://inet.muni.cz/proxy/icspdoc/normy/csn-01-6910.pdf) •

Odevzdávají se <sup>2</sup> svázané kopie práce (kroužková, pevná vazba) <sup>+</sup>elektronická verze vkládaná do IS (\*.doc, \*.pdf)

JEDNOTNOST!!!!

# **Vkládání do archivu prací**

### IS MU

- and the state of the state osobní administrace IS MU
	- **Student** 
		- •Věci vztahující se k celému studiu
			- Státní závěrečná zkouška a archiv závěrečných prací
				- »Manipulace s archivem záv ěrečných prací
- 1.Anotace česky (min. 100 znaků)
- 2.Anotace anglicky (min. 100 znaků)
- 3.Klí čová slova (min. 30 znaků)
- 4. Vlastní text práce (min. 4000 znaků)

# **Zadání bakalá**ř**ské práce**

- http://www.sci.muni.cz/ofiz/
- Oddělení
	- Formulá ře
		- Zadání závěrečné práce
- Zadání vytisknout ve <sup>3</sup> kopiích, podepsat, razítko na děkanátě - jedna kopie je pro studenta, ostatní odevzdat prof. Šimkovi (vedení oddělení)
- Zadání vypl ňuje vedoucí práce, nutnéschválení vedoucího oddělení

Vysoká škola: Masarykova univerzitaÚstav experimentální biologie, Oddělení fyziologie a imunologie živočichů Fakulta: Přírodovědecká<br>Školní rok: 20XX/20XX

#### ZADÁNÍ BAKALÁŘSKÉ PRÁCE

pro: obor:zaměření …

Název tématu :

#### Zásady a postup pro vypracování:

Rešerše nebo s vlastními výsledky (metody)Téma, teze, cíle, postup realizace

#### Seznam odborné literatury:

Vedoucí práce doporučí základní studijní literaturu (podle citačních zvyklostí)

#### Vedoucí bakalářské práce:

**Konzultant:** (nemusí být uveden)

Datum zadání bakalářské práce:

Termín odevzdání bakalářské práce: 30. dubna 20XX

vedoucí bakalářské práce(jméno a podpis)

 vedoucí pracoviště (jméno a podpis)

V Brně dne

převzal (jméno a podpis studenta)

# Č**ásti BP**

- •<sup>P</sup>řebal + titulní list (1)
- •Prohlášení o samostatném vypracování práce (2)
- •Poděkování školitelskému týmu (není povinné) (3)
- •Obsah – <sup>č</sup>ísla kapitol + název + čísla stránek (4)
- •Abstrakt (anotace) – <sup>č</sup>esky/slovensky + anglicky (5)
- •Úvod do problematiky
- Současný stav problematiky •
- •(Cíle bakalářské práce)
- •(Materiál a metodiky)
- •(Výsledky)
- •(Diskuze (3) )
- •Závěr (2)
- •Seznam použitých zkratek
- •**Literatura**

Pozn.: číslují se všechny stránky, ale číslo se fyzicky objeví poprvé až na stránce s abstrakty (teoreticky č. 5)

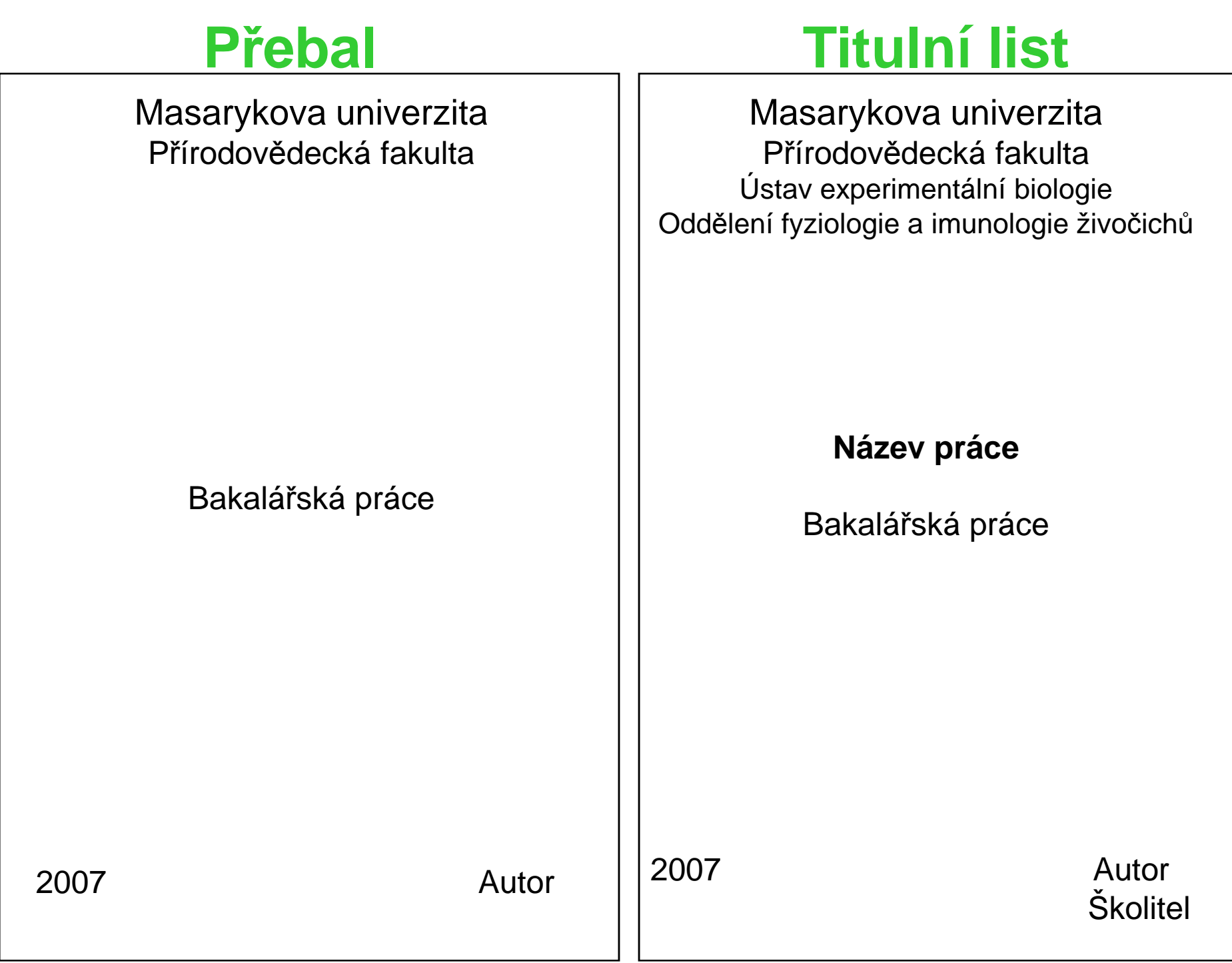

### **Prohlášení o samostatném vypracování BP**

Prohlašuji, že jsem bakalářskou práci vypracoval/a samostatně, pouze s použitím uvedené literatury.

V Brně dne

Podpis

### **Pod**ě**kování**

Chtěl/a bych poděkovat XY (vedoucí školitelského pracoviště) za vytvoření kvalitních podmínek pro vypracování bakalářské práce. Můj velký dík patří WV (školitel) za předání zkušeností, cenné rady, <sup>a</sup> za odborné vedení při vypracování bakalářské práce. Stejně tak <sup>d</sup>ěkuji <sup>i</sup> celému školitelskému kolektivu.

### **Obsah**

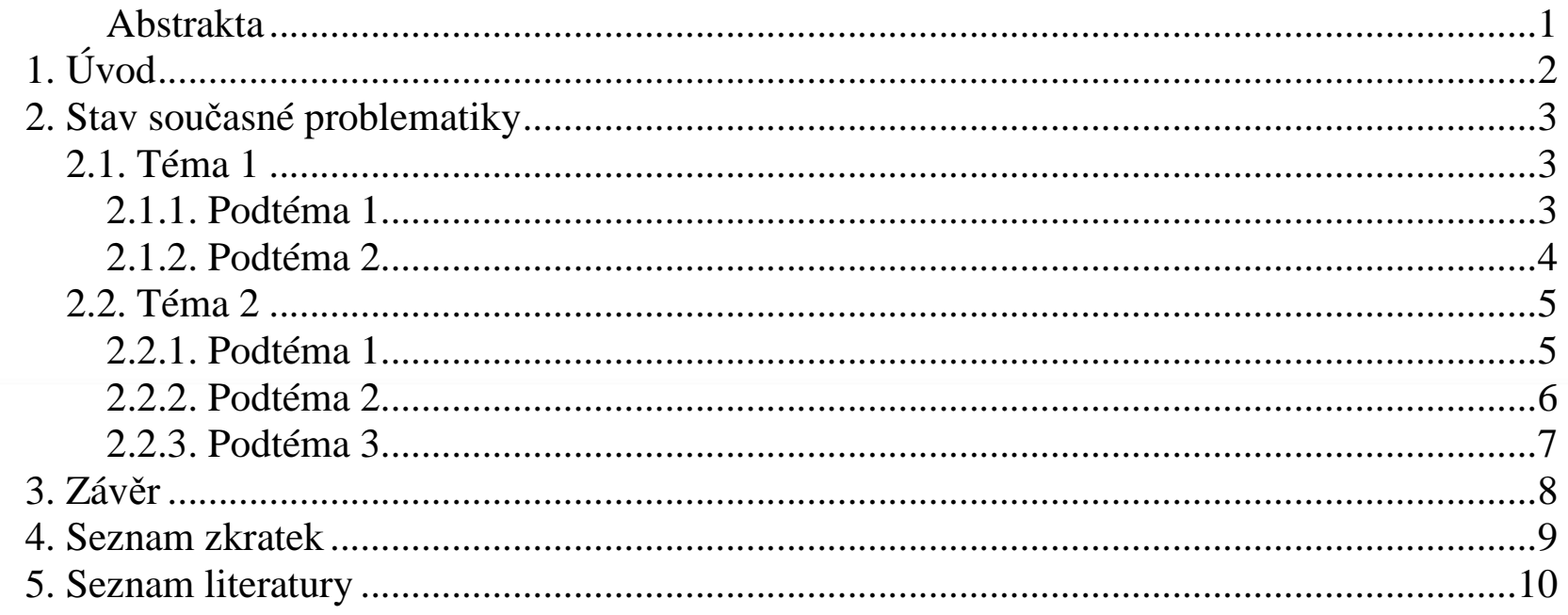

Pozn.: Nepoužívat více než 4 úrovně **MS Word** Automatický obsah: vložit – odkaz - rejstřík a seznamy – obsah Nutné využívat přednastavených stylů nadpisů!!!

- formát - styly a formátování

### **Abstrakta**

- Minimálně 100 znaků, obvykle cca 10 řádk<sup>ů</sup>
- •Česky/slovensky + anglicky
- Na jednu stránku pod sebe $\bullet$
- Strukturován obdobně jako celá práce
	- **Hart Committee** <sup>V</sup>ěta o významu studované problematiky
	- <sup>N</sup>ěkolik vět o jednotlivých kapitolách
	- Závěrečné shrnutí

Pozn.: Nepoužívat zkratky!

Abstrakt musí být samostatně srozumitelný!

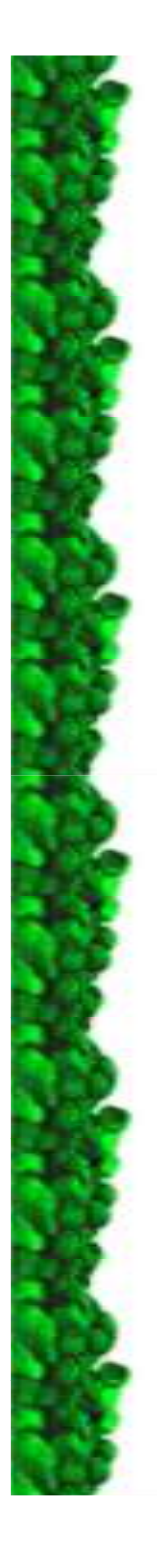

# **1. Úvod (1-2 strany)**

- Uvedení do problematiky
	- Historické odkazy související se vznikem studované problematiky
	- $\mathcal{L}_{\mathcal{A}}$ – Současné zařazení tématu
- Vyzdvižení <sup>d</sup>ůležitosti práce jakz vědeckého, tak celospolečenského hlediska
- Objasnění motivace <sup>k</sup> vypracování studie
- Objasnění úhlu pohledu, ze kterého hodlátedanou problematiku studovat
- Stanovení rozsahu <sup>a</sup> hloubky problému
- •**• Definice cílů (pracovní hypotézy)**

# **2. Sou**č**asný stav problematiky**

- Literární rešerše <sup>v</sup>četn<sup>ě</sup> analýzy problému
- Pyramidální uspořádání kapitol

•

- Obecnější počáteční kapitoly, téma se postupně zaostřuje na kapitoly, které tvoř<sup>í</sup> hlavní cíl studia
- Na tyto kapitoly je položen důraz rozsahem a detailnějším pojednáním
- Tipy: Začít historickým vývojem problematikyVěnovat kapitoly modelovým organizmů<sup>m</sup> Objasnit metody, používané při řešení tématuInspirace pro uspořádání <sup>v</sup> kvalitním rozsáhlémreview

### **3. Záv**ě**r** $\blacksquare$  (2 strany)

- Shrnutí hlavních výstup<sup>ů</sup>
- Vyjádření subjektivního názoru
- Jakou novou dimenzi jste "starým" informacím přidali "novým" úhlem pohledu
- Jak lze získané informace dále využít, aplikovat, zvláště <sup>v</sup> diplomové práci
- $\bullet\,$  "douška" na konec

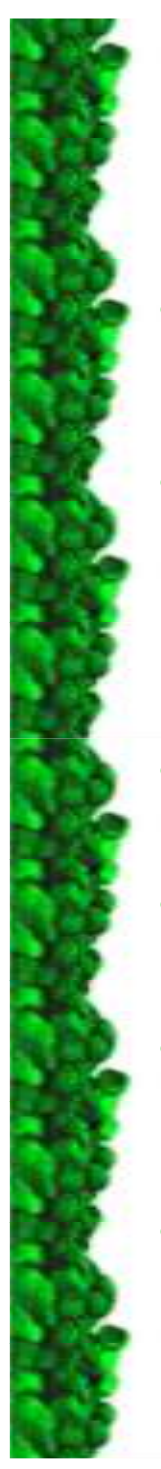

•

•

•

•

•

### **Práce s vlastními výsledky(BP i DP!)**

 **1. Úvodní kapitola bez názvu** - informace nutné k pochopení širších souvislostí, motivaci, bývá zakončena logicky formulovanými cíli práce. Je třeba stanovit rozsah a hloubku problému.

### **2. Úvod do problematiky -**

- Na základě literární rešerše úvod do studované problematiky.

#### **3. Cíle bakalá**ř**ské práce -**

 $\mathbf{r}$  and  $\mathbf{r}$  are assumed to the set of  $\mathbf{r}$ - Postupné cíle i celkový záměr, pracovní hypotéza

#### **4. Materiál a metodika -**

- Kapitola zahrnuje přesný popis metod získávání a hodnocení dat a studovaného materiálu

#### **5. Výsledky -**

- Kapitola obsahuje vlastní kompletní výsledky zjišt ěné, naměřené, zmapované apod.

#### •**6. Diskuze -**

- Do kapitoly pat ří hodnocení interpretace výsledků a jejich výpovědní hodnoty, vhodnosti metodiky a především srovnání s výsledky jiných autorů.

### **7. Záv**ě**r -**

 - V závěru by mělo být uvedeno, čím je předložená práce přínosná, co nového vědě přináší a ove opz jaké nové obzory se tak dalšímu poznání otevírají.

### **Materiál a metodika (10 stran)**

- •Části– modelový objekt, studovaná území
	- $-$  všechny použité metody
	- hodnocení <sup>a</sup> statistické zpracování dat
- Každá metoda musí být popsána stručně, ale tak, aby podle ní mohl být experiment zopakován
	- Kr  $-$  Koncentrace uvádět v M, mg/ml; používat SI vyjádření
	- Za použitou chemikálií, <sup>p</sup> řístrojem <sup>a</sup> použitýmnetradičním softwarem vždy uvézt výrobce
	- (anti-PARP protilátka (Alexis Corp.), FACScalibur (B.D.)
	- –Převzaté metody možno citovat podle původního autora
- Možné používat pasiv, nebo singulár neboinfinitiv

# **Výsledky**

- • Výsledky uspořádat tak, aby tvořily logický celek <sup>a</sup> jednotlivé <sup>č</sup>ásti na sebe navazovaly, vycházet ze základních jednoduchých experimentů
- <sup>P</sup>řed uvedením vlastních výsledk<sup>ů</sup> je dobré ozřejmit pozadí, na jehož základě byl daný experiment proveden<br>(parř. v rředskajím experimentu byle zjiřtěne, že deskází k ektiveci p38 kinézy (např. <sup>v</sup> předchozím experimentu bylo zjištěno, že dochází k aktivaci p38 kinázy. Pomocí sady inhibitorů jsme testovali, která nadřazená signální dráha je zapojena)
- Výsledky uvést formou grafu, tabulky nebo upravenéhovýstupu <sup>z</sup> <sup>m</sup>ěřícího přístroje, ale neduplikovat!!
- <sup>V</sup> doprovodném textu okomentovat zjevné trendy <sup>a</sup> zdůraznit, kdy se jedná <sup>o</sup> výsledek potvrzený nastatisticky významné hladině spolehlivosti
- • NEVNÁŠET SUBJEKTIVNÍ NÁZORY na publikovanévýsledky
- Možné používat pasiv, nebo singulár

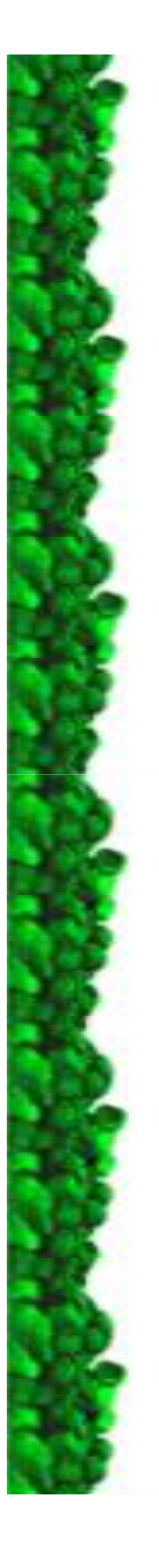

### **Diskuze (3 strany)**

- Shrnutí <sup>a</sup> komentá<sup>ř</sup> výsledk<sup>ů</sup>
- Uspořádání ve stejném pořadí jako vlastní výsledky
- Vyjádřit vlastní názor na získaná data <sup>a</sup> jejichvýpovědní hodnotu
- Srovnání dosažených výsledk<sup>ů</sup> <sup>a</sup> informací <sup>z</sup> literatury
- <sup>V</sup> <sup>p</sup>řípadě, že data neodpovídají literatuře, snažit se zdůvodnit proč
- Seskupit získaná data tak, aby tvořila kompaktní celek vyjádřitelný jednou <sup>v</sup>ětou(a uvést ji na konci)

# **Grafické p**ř**ílohy**

- •Ilustrační schémata, obrázky (úvod, diskuze)
- • Výsledky shrnuté do grafů a tabulek začleněné do textu
- Rozsáhlé tabulky uvádět jako samostatné přílohy •na konci práce
- • Samostatné kategorie číslování
	- Obrázky, schémata, mapy, grafy Obr. 1
	- Tabulky Tab. 1
		- Číslovat v pořadí, v jakém se dané přílohy v textu objevují, na každý graf musí být v textu uvedený odkaz
- •LEGENDY!!! Citovat zdroje obrázků!!!

### **Seznam zkratek**

- •Při prvním použití zkratky nejprve napsat celý název <sup>a</sup> do závorky za <sup>n</sup>ěj napsat zkratku <sup>a</sup> tu pakdůsledně používat v dalším textu - např. 10 µM dihydrorhodamin 123 (DHR123)
- Všechny použité zkratky abecedně se řadit <sup>a</sup> připojit k nim celý název (snažit se očeskýpřeklad, jestližeto nejde, dát anglický název do uvozovek)
- <sup>V</sup> <sup>p</sup>řípadě, že víte, že chemikálii <sup>v</sup> textu použijete jen jako příklad <sup>a</sup> nebudete toto slovo více používat, neuvádě<sup>t</sup> zkratku (i když je běžně používaná)
- (Není zcela nutné uvádě<sup>t</sup> zkratky běžně používané např. DNA, ATP)

### **Citace literatury**

### **http://www.sci.muni.cz/ksfz/texty/Citace.htm**

### **http://www.sci.muni.cz/ofiz/studium/citace.pdf**

- •Doslovná citace – uvozovky + zdroj
- •Použití informace zjišt ěné v minulosti – citovat zdroj
- • Zachovávat jednotný styl citací!!! (rozhodnout se jestli česky/latinsky(angl.))
	- jeden autor: "…NOVÁKOVÁ (1999) uvádí..."
	- více prací:"…druh je uvád ěn v řadě prací (NOVÁKOVÁ 1999, STARÝ 2001, ...)"
	- dva auto ři: "…NOVÁKOVÁ a/et STARÝ (1999) uvádějí…" "…druh uvádějí i některé další práce (NOVÁKOVÁ a/et STARÝ 1999, ...)"
	- více autor ů:"…NOVÁKOVÁ et al./a kol. (1999) uvádí..." "…druh je uváděn v řadě prací (NOVÁKOVÁ a kol./et al. 1999, STARÝ 2001, ...)"
- •Řazení publikací v seznamu – abecedně + chronologicky
- Převzaté citace výjime čně uvést obě•
- Atypické citace (J. NOVÁK, in verb./pers. comm.), (NOVÁK in litt.) •
	- připravovaná publikace (in prep.)
	- $\mathbf{r}$  and  $\mathbf{r}$  and - publikace v tisku (in press/v tisku)

### **Typy citací v seznamu literatury**

#### •Č**lánek <sup>z</sup> odborného**č**asopisu**:

ROZKOŠNÝ R. <sup>a</sup> VAŇHARA J., 1992: Diptera (Brachycera) of the agricultural landscape insouthern Moravia. Acta Sc. Nat. Brno, 26 (4): 1-64. (bývá i Vol 26, No. 4, pp 1-64)

#### •**Kniha, sborník**:

HELLAWELL J.M., 1986: Biological indicators of freshwater pollution and environmental management. Elsevier, Dordrecht, 546 pp, ISBN VAŇHARA J. & ROZKOŠNÝ R. (eds), 1997: Dipterologica bohemoslovaca. Vol. 8. Folia Fac. Sci. Univ. Masaryk. Brun., Biol., 95, 236 pp., ISBN

#### •**Kapitola z knihy,**  č**lánek ze sborníku**:

BRETSCHKO G., 1990: A flexible larval development strategy in Siphlonurus aestivalis Eaton exploiting an unstable biotope. In: CAMPBELL I.C. (ed.), Mayflies and Stoneflies. Kluwer Publishers, Dordrecht, pp.17-25, ISBN

#### •**Citace se sborníku abstrakt** ů **<sup>z</sup> konference:**

NOVÁK J., SOUDEK K.: The effect of…… . In: IIInd Meeting of insect physiology, Prague,<br>July 3nd-6th, 145-147, 1990. July 3nd-6th, 145-147, 1990.

#### •**Šedá literatura:**

Stejně jako kniha, ale za citaci uvést (učební text) nebo (manuskript)

### **Citace z internetu**

- Za text uvést (URL 1 Uniform Resource Locator)
- Za seznam literatury uvést samostatný oddíl "Internetové zdroje"
	- URL 1: autor, rok aktualizace, kurzívou napsaná plná internetová adresa
- Používat jen pro dokreslení informací, nebo při použití obrázků z webu - zásadní data musí být podložena tištěnou literaturou!

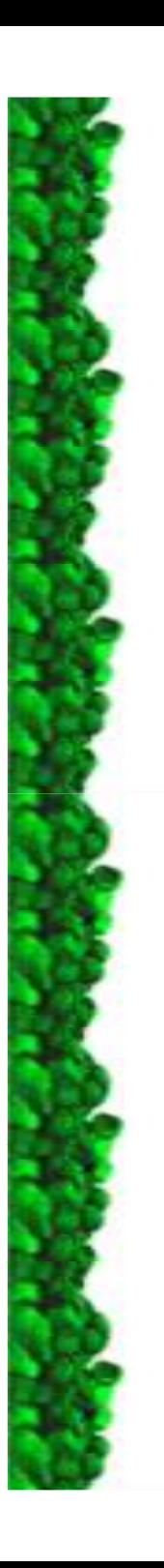

# **Záv**ě**re**č**né úpravy textu**

- • pravidla pro psaní rukopisů (M. Chytrý) http://www.sci.muni.cz/botany/studium/rukopisy.htm
- -Pravopis zkontrolovat v textovém editoru
- -Latinské názvy psát výhradně kurzívou
- Typografické úpravy (mezery, pomlčky, nedělit slova)
- jednotky SI http://www.prevod.cz
- - První použití zkratek – vypsat celé spojení (platí i pro taxonomii)
- -Konkrétní případy:

### Typografická úprava

#### interpunkční znaménka následují bez mezery za předcházejícím slovem (, . : ; ! ?) <sup>a</sup> <sup>v</sup> textu jsou vždy následována mezerou

pomlčka (dlouhá čárka) se píše <sup>s</sup> mezerou před <sup>a</sup> mezerou za, spojovník (krátká čárka) se píše bez mezer; spojovník se používá mj. pro psaní jmen syntaxonů, např. Carici pilosae-Fagetum, nikoliv Carici pilosae - Fagetum; u číselných rozsahů se používá pomlčka bez mezer, např. 1992–1998, nikoliv 1992 - 1998 nebo 1992-1998; dlouhá čárka se na počítači vytvoří stiskem kombinace kláves Alt <sup>0150</sup> text <sup>v</sup> závorkách je psán (xxxx yyyy), nikoliv ( xxxx yyyy ) jednotky měr a vah jsou od číslovek odděleny mezerou ( $3 \text{ km}$ , nikoliv  $3 \text{k} m$ )

za jednotkami mír a váh se nedělá tečka; zejména metry nad mořem jsou m n. m., nikoliv  $m, n, m$ .

ง *m. n. m.*<br>เค้ Celsia s stupně Celsia s píší ve formě *18 °C*, nikoliv *18°C*<br>v číslovkách se nikde nepoužívá velké nísmeno *C* 

v číslovkách se nikde nepoužívá velké písmeno *O* místo číslice *0*<br>nezer na dvejité mezer v v textu

pozor na dvojité mezery <sup>v</sup> textu

### Speciální pravidla odborných textů

vědecká jména taxonů nebo syntaxonů se vždy uvádějí <sup>v</sup> 1. pádě <sup>a</sup> jsou vysázena kurzívou

u prací, kde je citováno více rostlinných jmen, je nomenklatura sjednocena podle<br>jednoho pramene a ten je citován v kanitole *Metodika* jednoho pramene a ten je citován v kapitole Metodika

jakékoliv zkratky jsou <sup>v</sup> textu někde vysvětleny, seznam <sup>s</sup> vysvětlením je uveden na konec

každý obrázek a tabulka jsou doprovázeny popisem, který je stručný, ale přitom<br>obsahuje všechny informace nutné k pochonení jejich obsahu, aniž by čtenář musel obsahuje všechny informace nutné <sup>k</sup> pochopení jejich obsahu, aniž by čtenář musel nahlížet do hlavního textu

### Zrádná slova <sup>v</sup> češtině

výjimka, nikoliv vyjímka stadium, nikoliv stádium Sjednotit používání "s" a "z"

#### <sup>U</sup> anglických textů

je používána desetinná tečka, nikoliv desetinná čárka datum je uváděno v anglickém formátu, např. 7 Feb 2000 nebo 2000/02/07 píše se Czech Republic, nikoliv Czech republic nebo Czech Republik píše se occurrence, occurring, occurred, nikoliv occurence, occuring, occured píše se *heterogeneous* a *homogeneous,* nikoliv *heterogenous* a *homogenous*<br>níše se *Ouaternary* nikoliv *Ouarternary* píše se Quaternary, nikoliv Quarternary píše se *Abstract*, nikoliv *Abstrakt* 

slova *information* a *sheep* nemají plurál, tzn. nepoužívají se tvary *informations* a *sheeps*<br>slovo dynamics je plurál, tzn. ve větě se píše dynamics are slovo dynamics je plurál, tzn. ve větě se píše dynamics are<br>iména poboří, řek a víceslovné názvy států isou uváděny s

jména pohoří, řek a víceslovné názvy států jsou uváděny s členem určitým the

v britsko-americkém kontextu obtížně srozumitelná slova xerothermic, geobotany, synecology, synmorphology, syndynamics, deuteroapophyte jsou podle kontextu nahrazena vhodným opisem

slovo *floristika* je podle kontextu přeloženo vhodným opisem, např. *plant recording*, nikoliv<br>významově odlišným slovem *floristics* významově odlišným slovem floristics

slovo *stand* neznamená stanoviště, ale porost; anglickým ekvivalentem českého *stanoviště*<br>je *habitat* je *habitat* 

slovo *areál* je přeloženo jako *distribution range*<br>slovo *fytocenologie* (a odvozeniny) je přeloženc slovo *fytocenologie* (a odvozeniny) je přeloženo jako *phytosociology*<br>slovo *relevé* se níše s dlouhým é slovo *relevé* se píše s dlouhým é

# **Doporu**č**ení**

- http://www.sci.muni.cz/ofiz/studium/doporuceni.pdf
- Seznam nejčastějších chyb sestavený školiteli a oponenty prací

### **Oponentura a obhajoba**

- Jeden oponent (musí mít Mgr.)
- Posudek se zakládá do práce a je zveřejněn
- Závěrečné hodnocení práce –<mark>— komise</mark>
	- Názor školitele, oponenta, dojem z obhajoby

Obhajoby probíhají začátkem června